## **MoodleScript : ECHO**

# **Moteur de script MoodleScript**

### **Effet**

Affiche une valeur ou le contenu d'une variable du contexte.

#### **Syntaxe**

 ECHO "<outputvalue>" ECHO :<varname>

ECHO runtime:<varname>

#### **Exemples**

ECHO "here"

```
 SET VARIABLE var1 FROM "A value"
ECHO :var1
```
#### **Attributs particuliers**

- **outputvalue** : Juste une valeur à afficher dans le journal de script.
- **varname** : Le nom d'une variable supposée exister dans le contexte de pile d'exécution. La variable peut être considérée au moment du parsing de l'instruction, ou au moment de l'exécution réelle si elle est annotée du préfixe runtime:

#### **Autres défauts**

Aucun

[Revenir à l'index du langage](https://docs.activeprolearn.com/doku.php?id=local:moodlescript:languagespecification) - [Revenir à l'index du composant](https://docs.activeprolearn.com/doku.php?id=local:moodlescript)

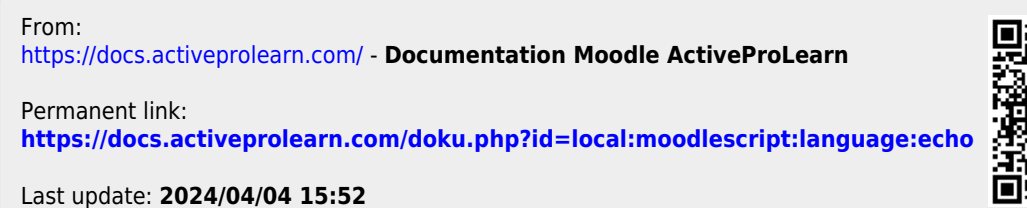

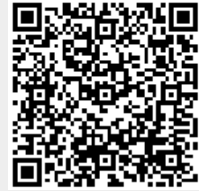